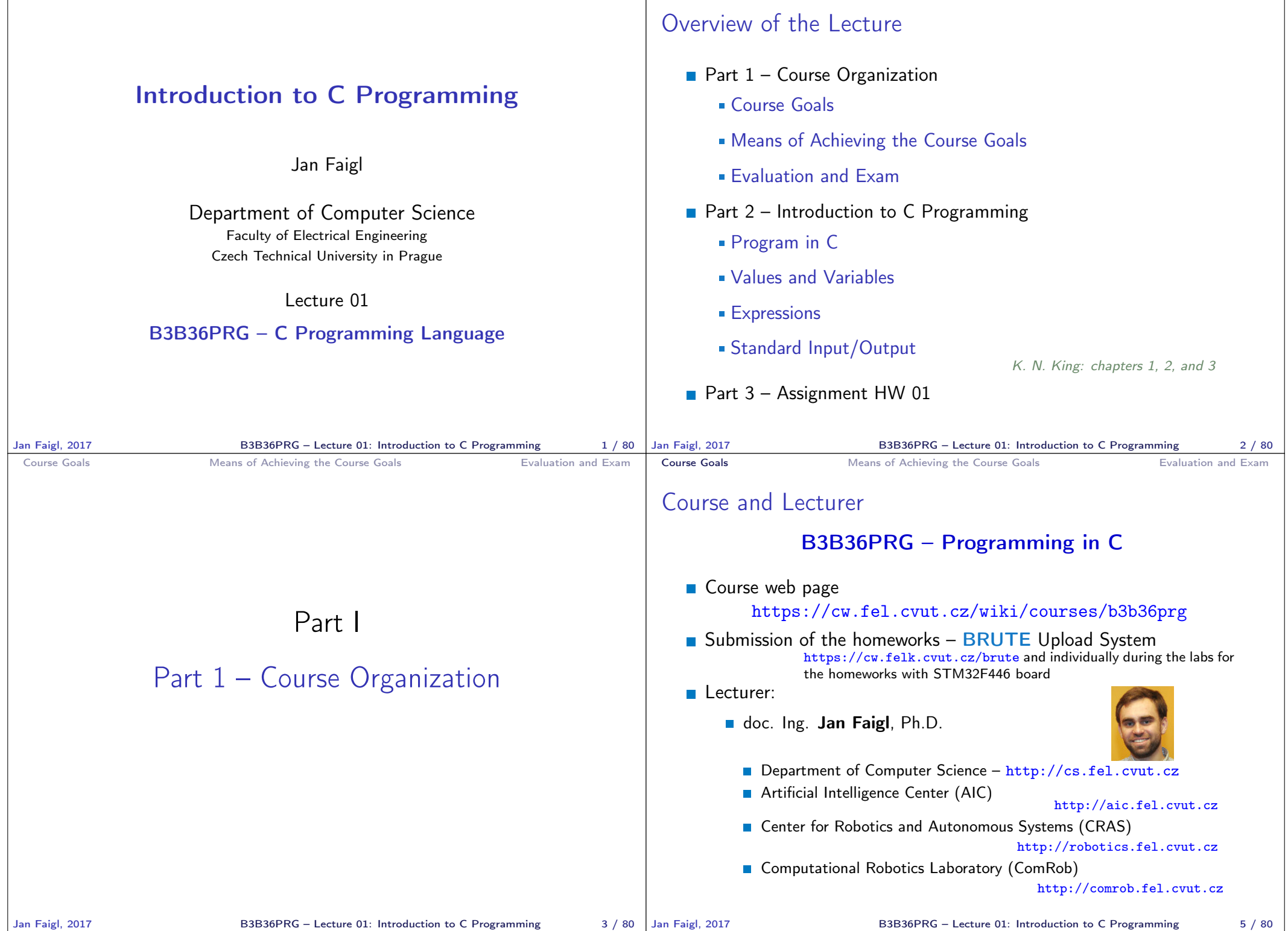

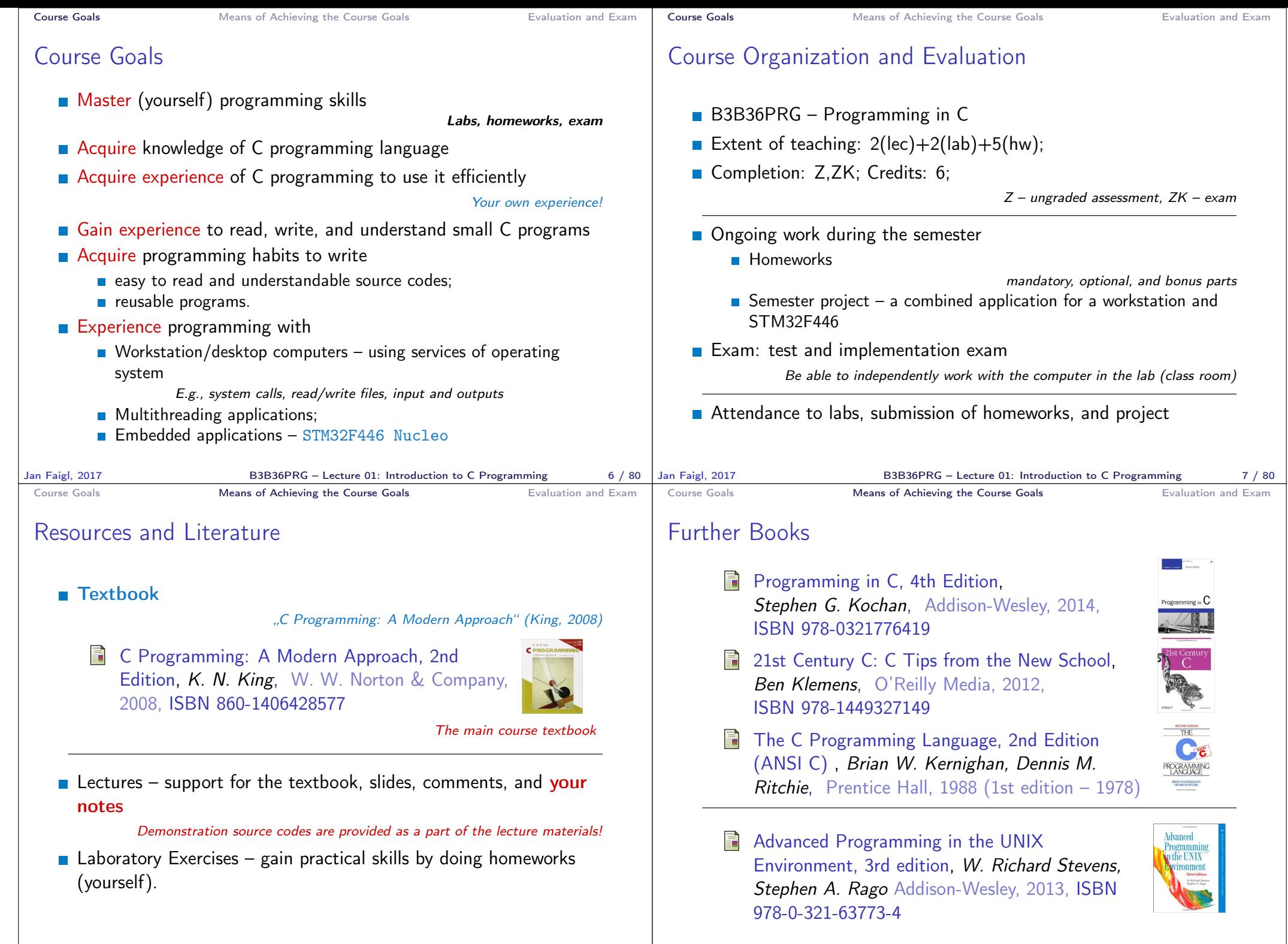

Jan Faigl, 2017 B3B36PRG – Lecture 01: Introduction to C Programming 10 / 80

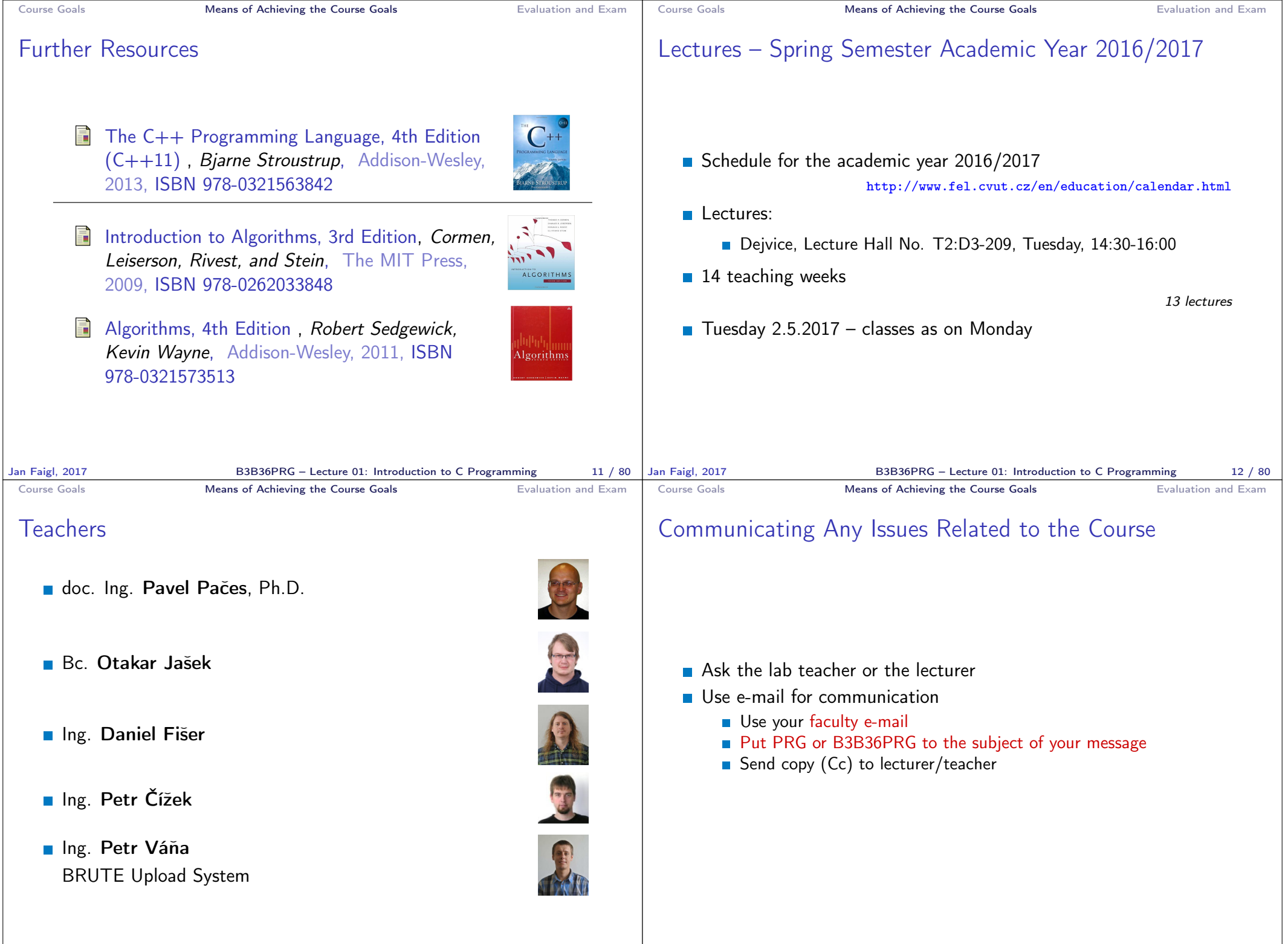

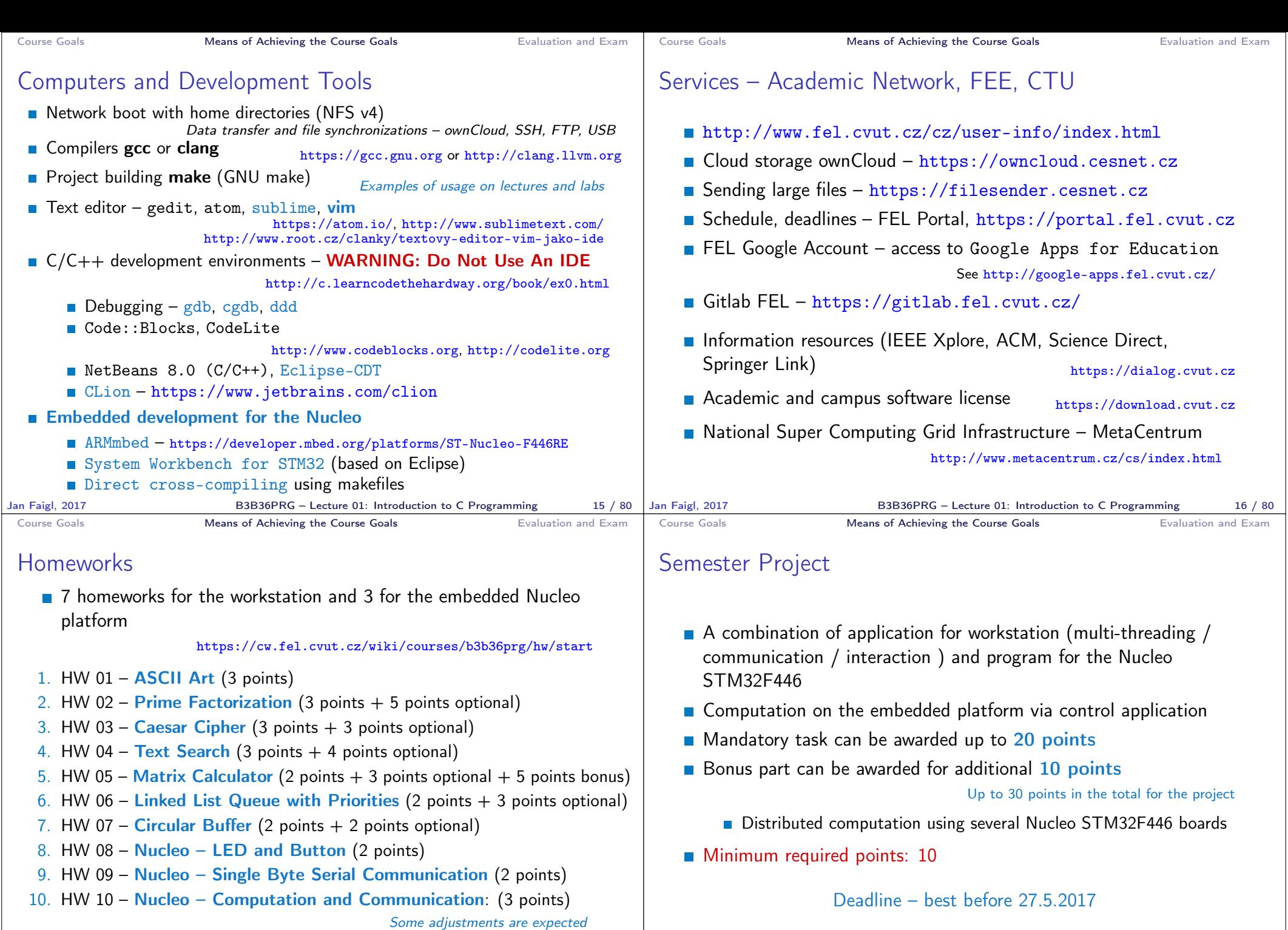

All homeworks must be submitted to award an ungraded assessment

**Late submission is penalized!**<br>Jan Faigl, 2017 B3B36PRG – Lecture 01: Introduction to C Programming 17 / 80

17 / 80 Jan Faigl, 2017 **B3B36PRG** – Lecture 01: Introduction to C Programming 18 / 80

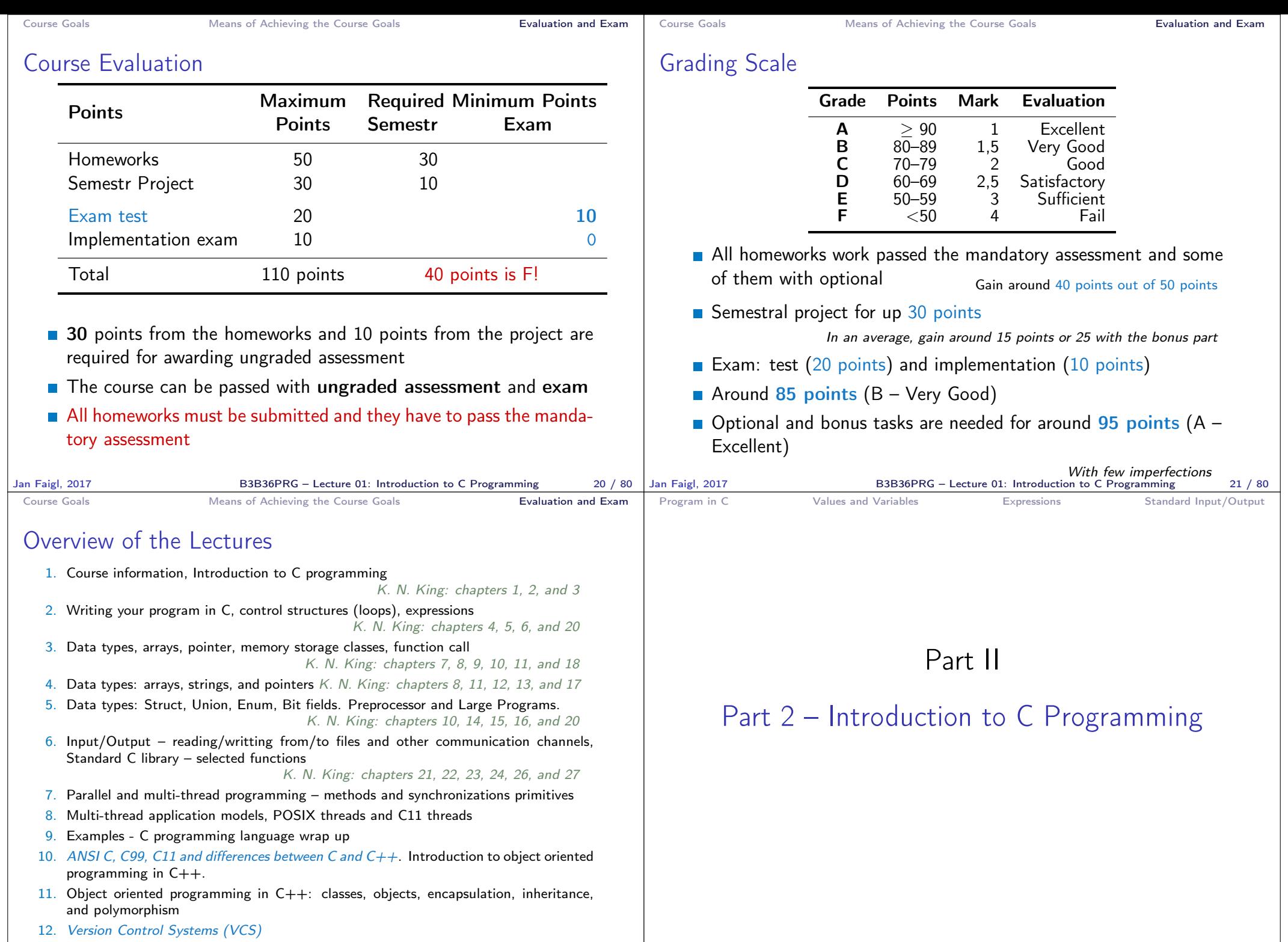

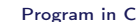

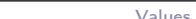

System programming language (operating system)

■ Very close to the hardware resources of the computer

and key elements for writting efficient programs.

A user (programmer) can do almost everything

C Programming Language

**Low-level programming language** 

Language for (embedded) systems — MCU, cross-compilation

Direct calls of OS services, direct access to registers and ports

Initialization of the variables, release of the dynamically allocated memory, etc.

One of the goals of the PRG course is to acquire fundamental principles that can be further generalized for other programming languages. The C programming language provides great opportunity to became familiar with the memory model

Jan Faigl, 2017 **B3B36PRG** – Lecture 01: Introduction to C Programming 27 / 80 Jan Faigl, 2017

**Dealing with memory is crucial for correct behaviour of the program** 

It is highly recommended to have compilation of your program fully under control. It may look difficult at the beginning, but it is relatively easy and straightforward. Therefore, we highly recommend to use fundamental tools for your program compilation. After you acquire basic skills, you can profit from them

Expressions **Expressions** Standard Input/Output

**Program in C** Values and Variables **Expressions** Standard Input/Output

## Writing Your C Program

- Source code of the  $C$  program is written in text files
	- Header files usually with the suffix  $\cdot$ h
	- Sources files usually named with the suffix .c
- **Header and source files together with declaration and definition** (of functions) support
	- **n** Organization of sources into several files (modules) and libraries
	- $\blacksquare$  Modularity Header file declares a visible interface to others A description (list) of functions and their arguments without particular implementation

**Reusability** 

■ Only the "interface" declared in the header files is need to use functions from available binary libraries

B3B36PRG – Lecture 01: Introduction to C Programming 28 / 80

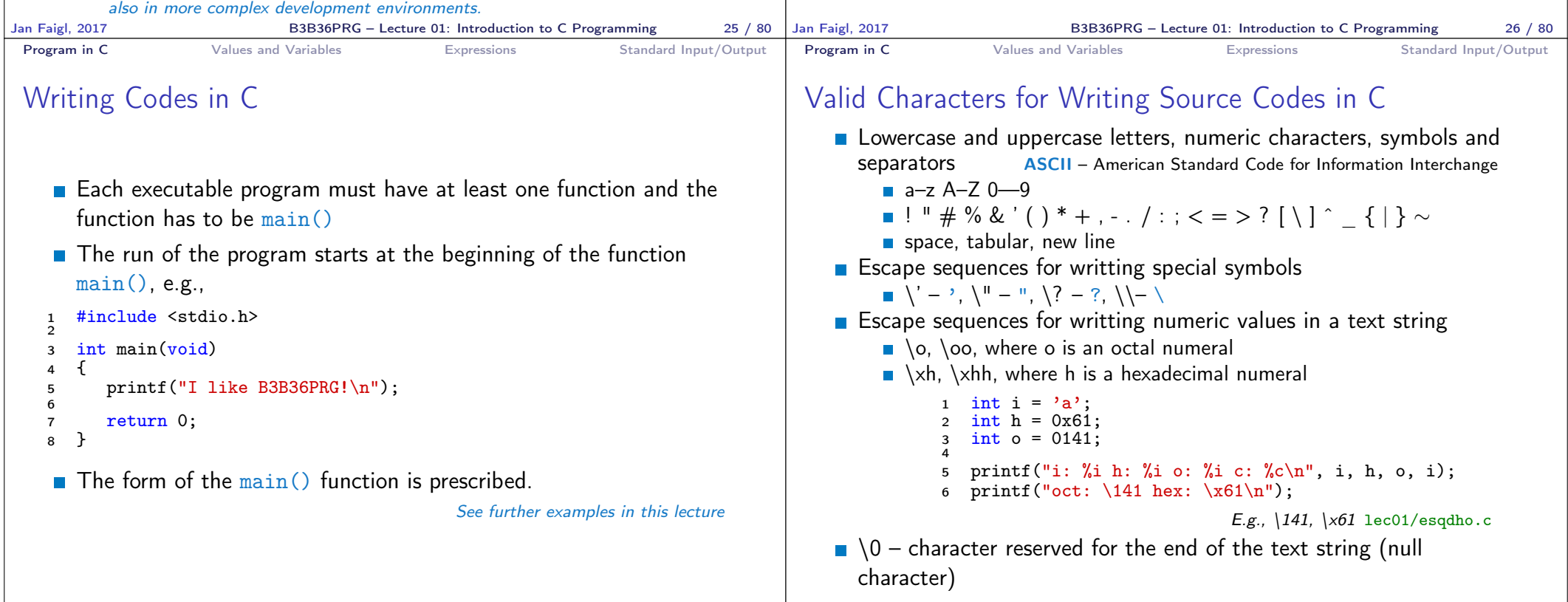

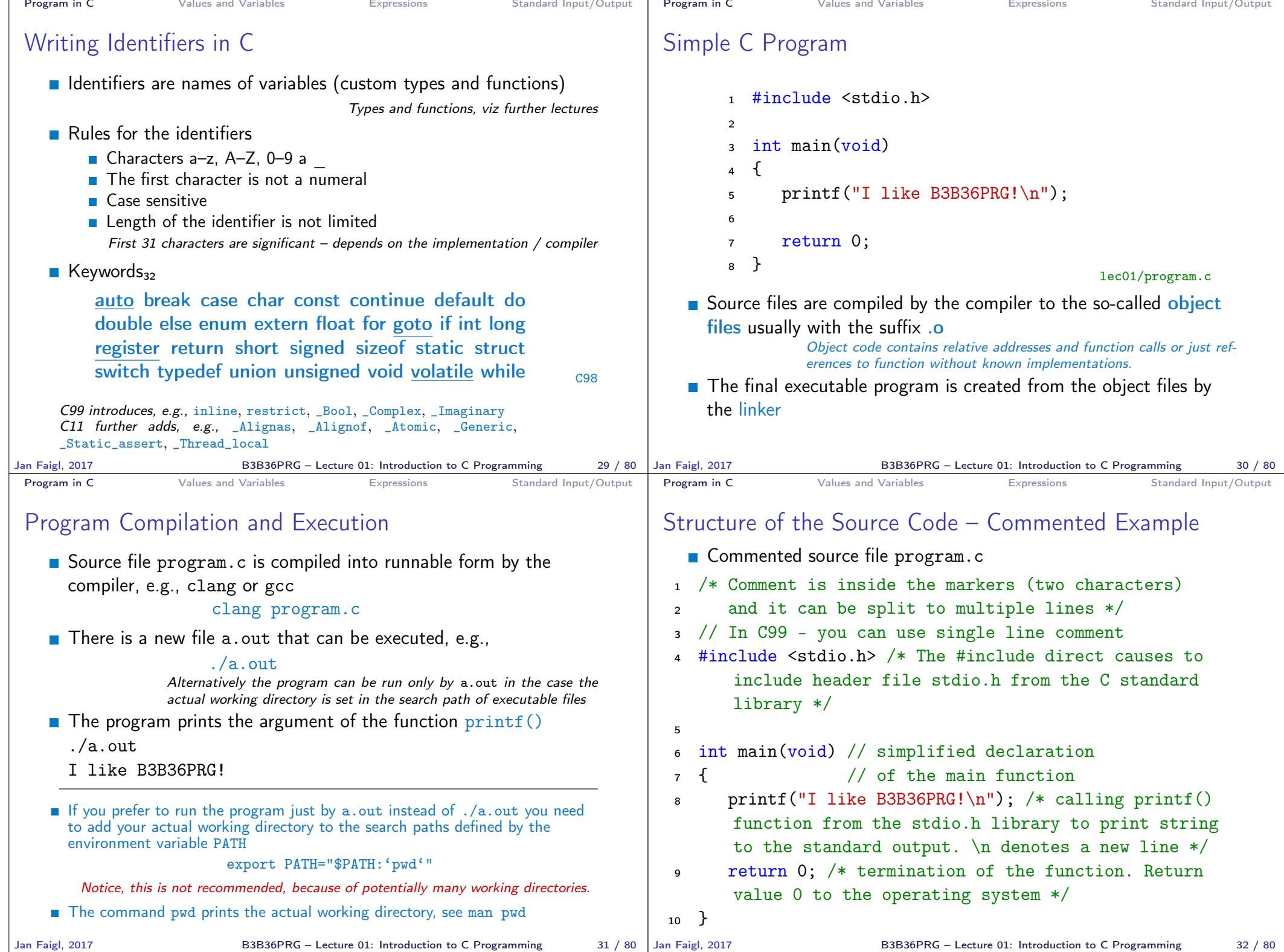

**COL** 

mar.

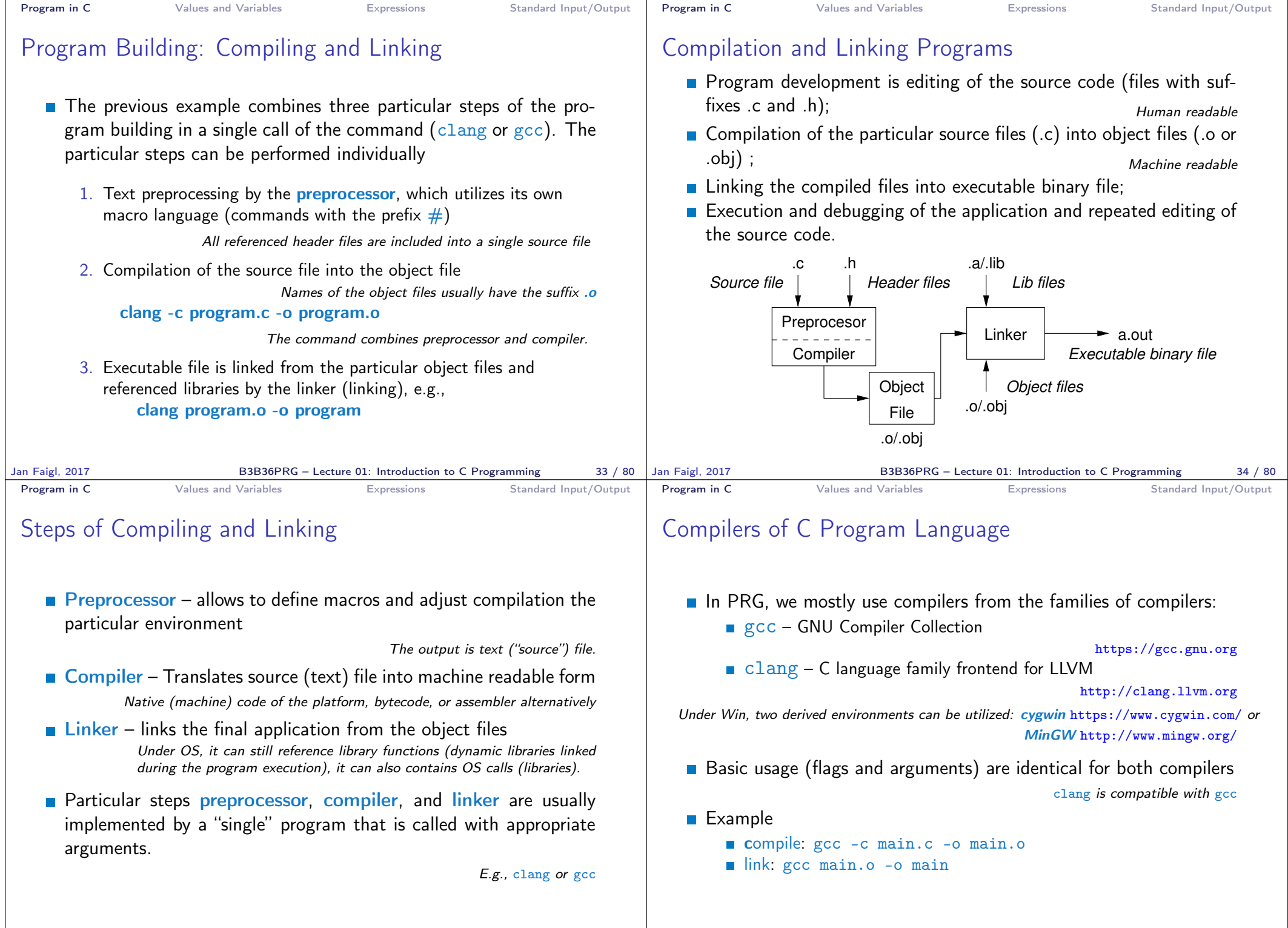

B3B36PRG – Lecture 01: Introduction to C Programming 36 / 80

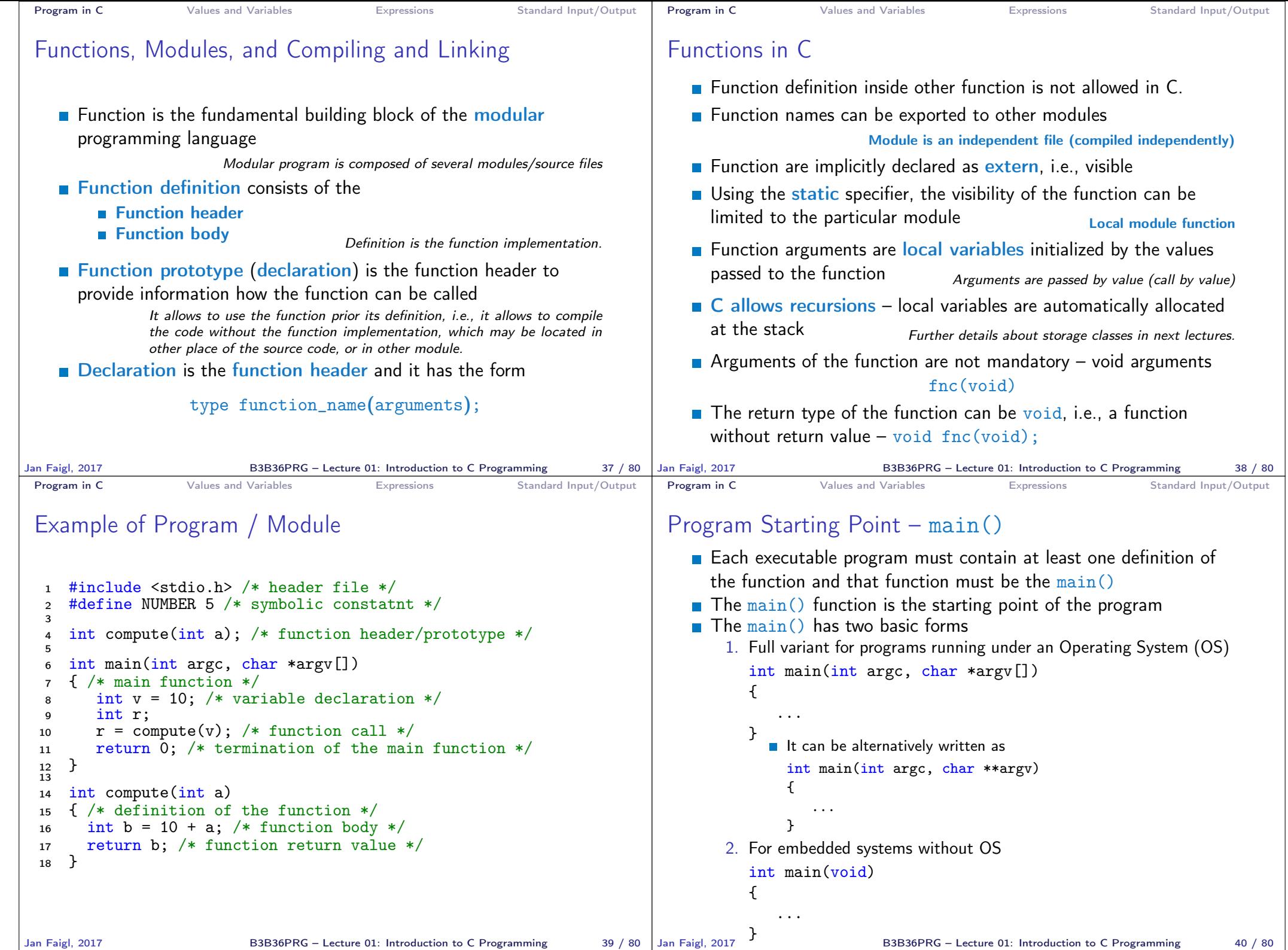

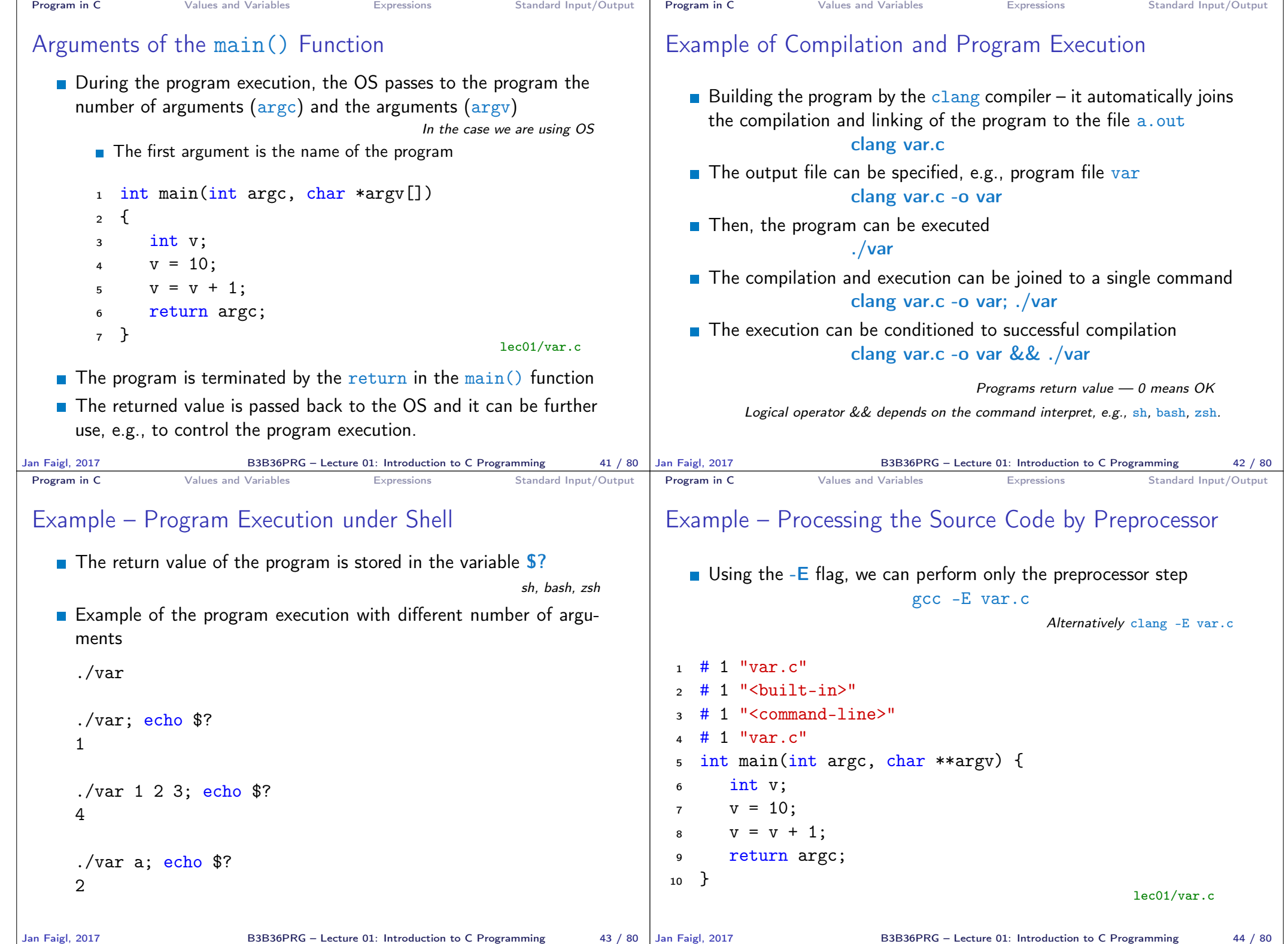

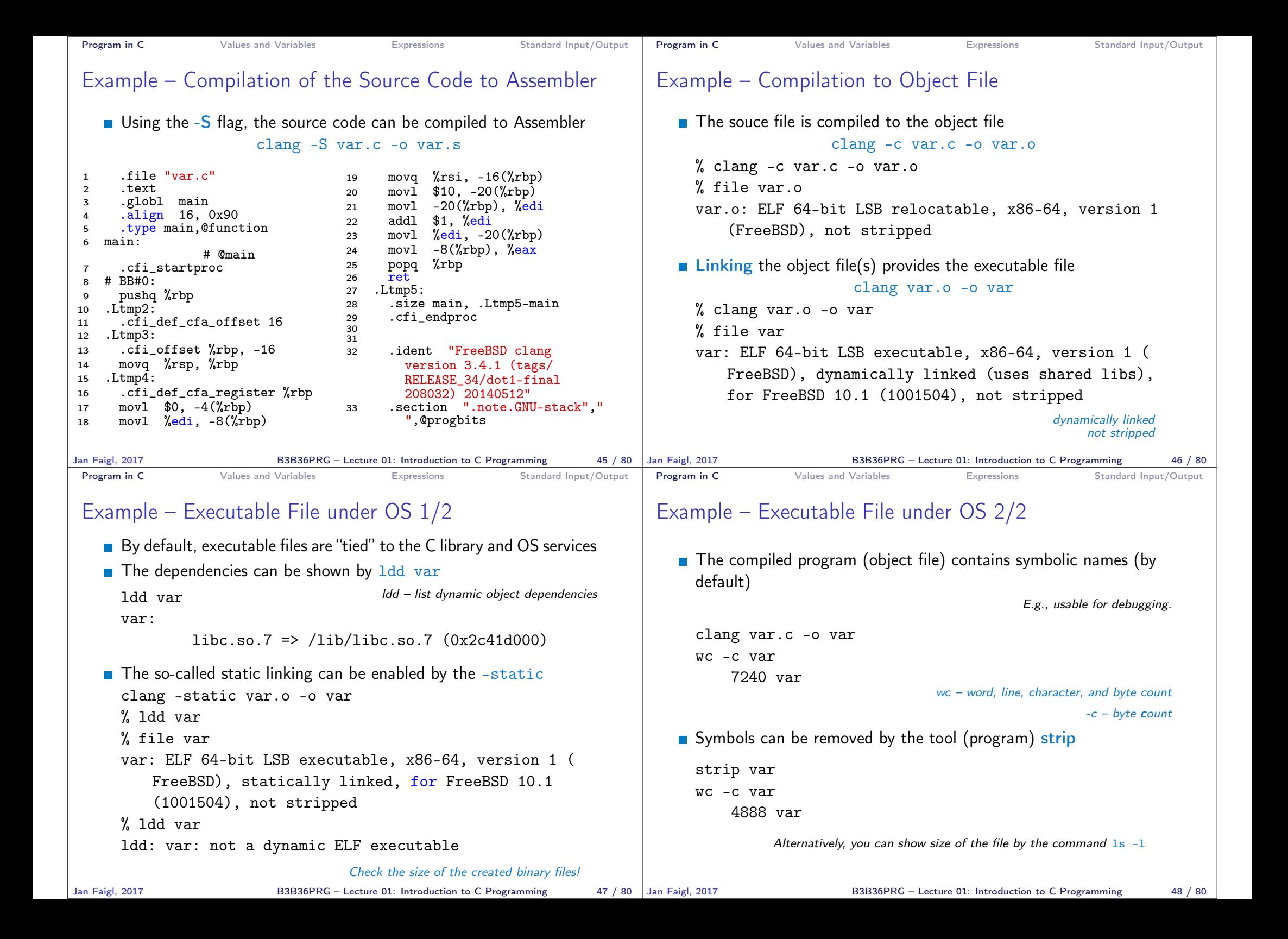

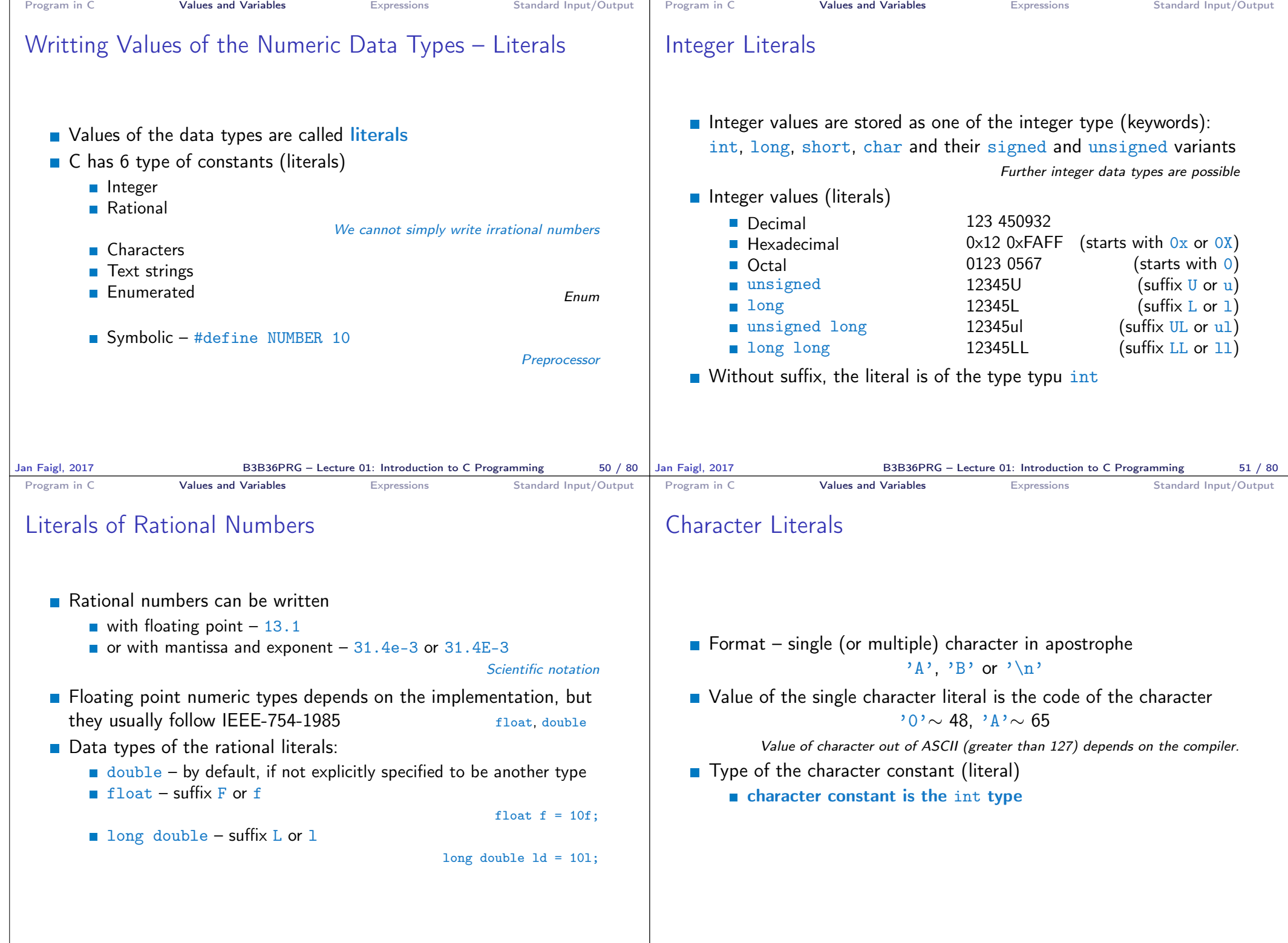

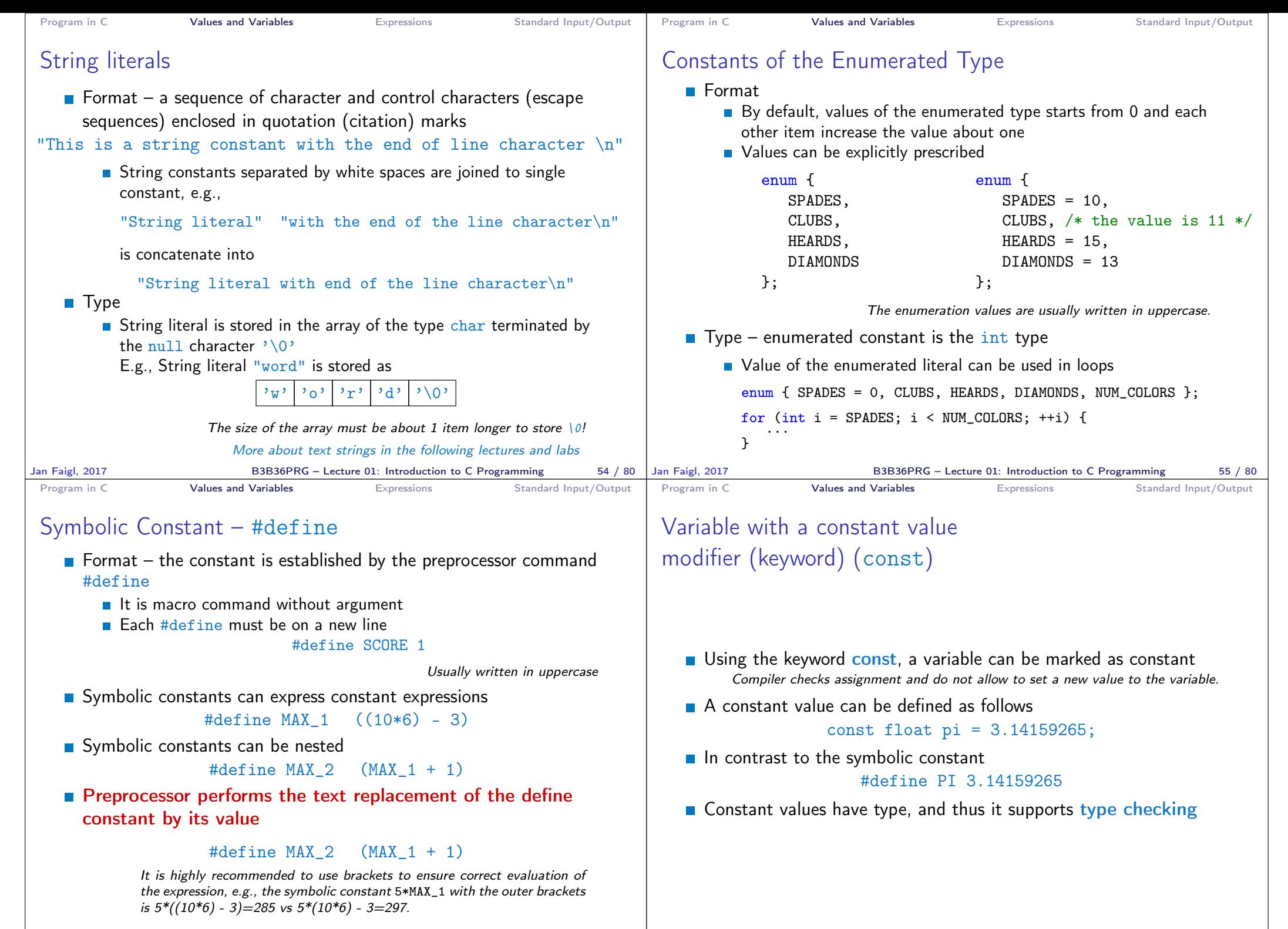

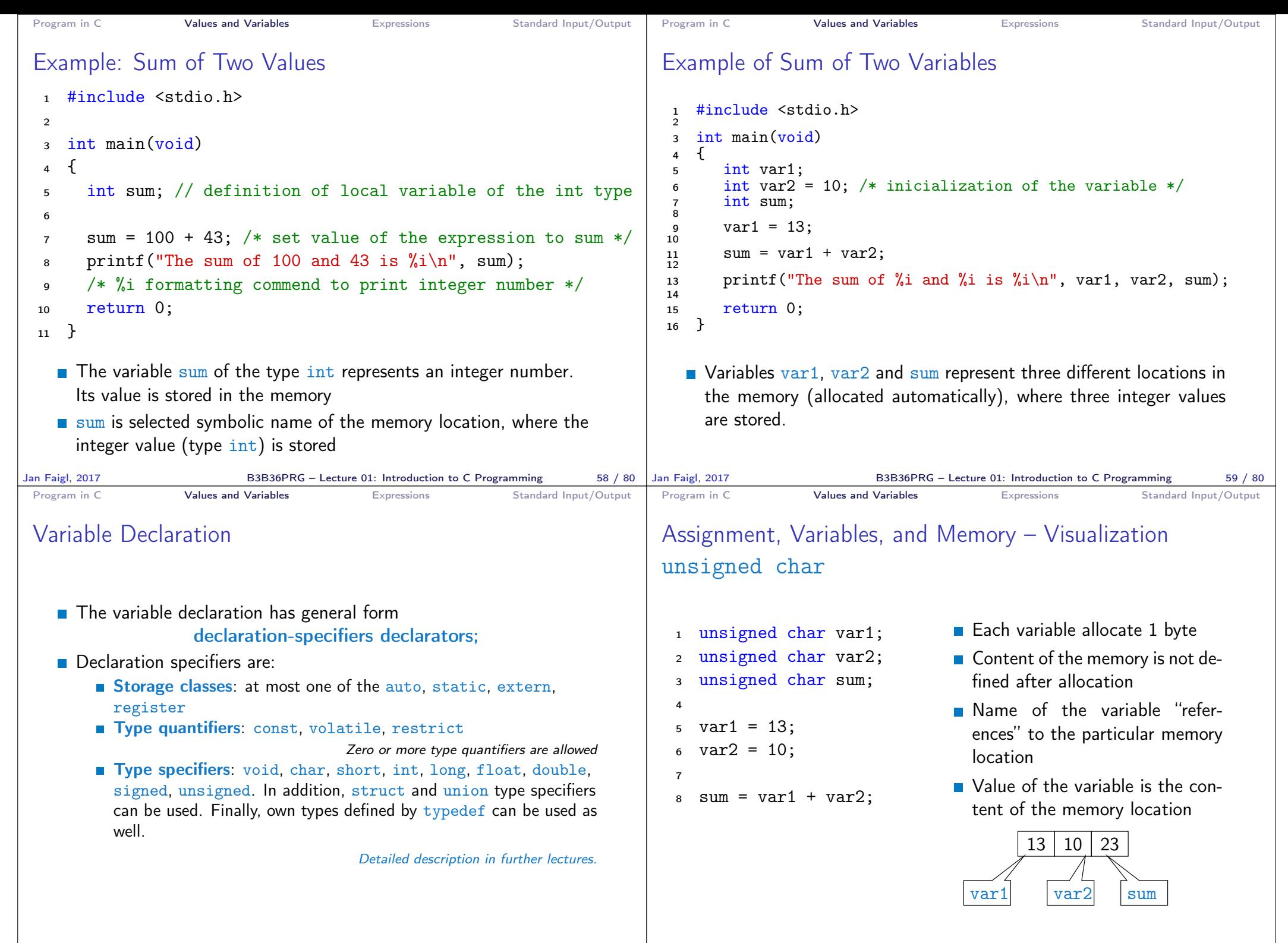

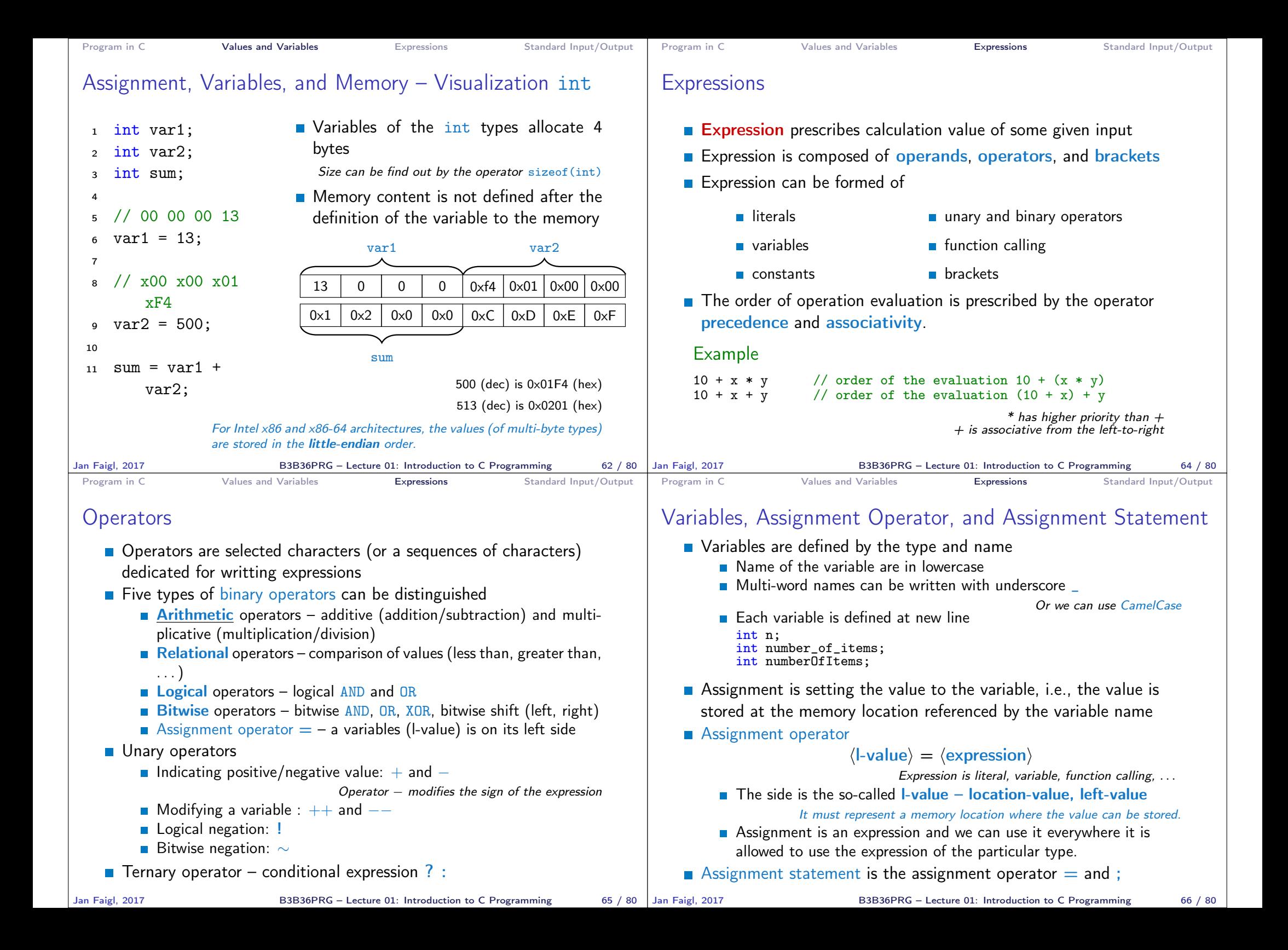

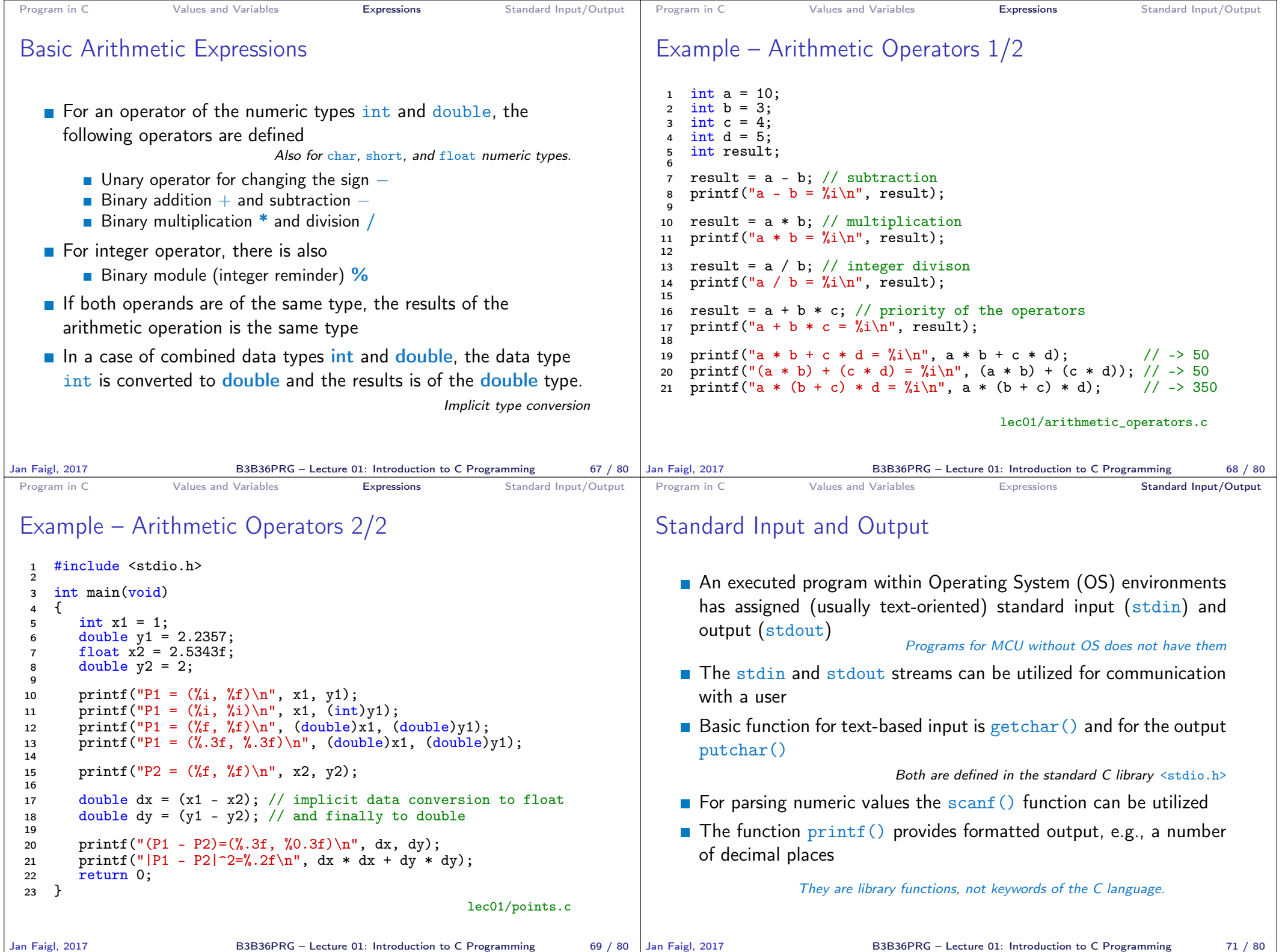

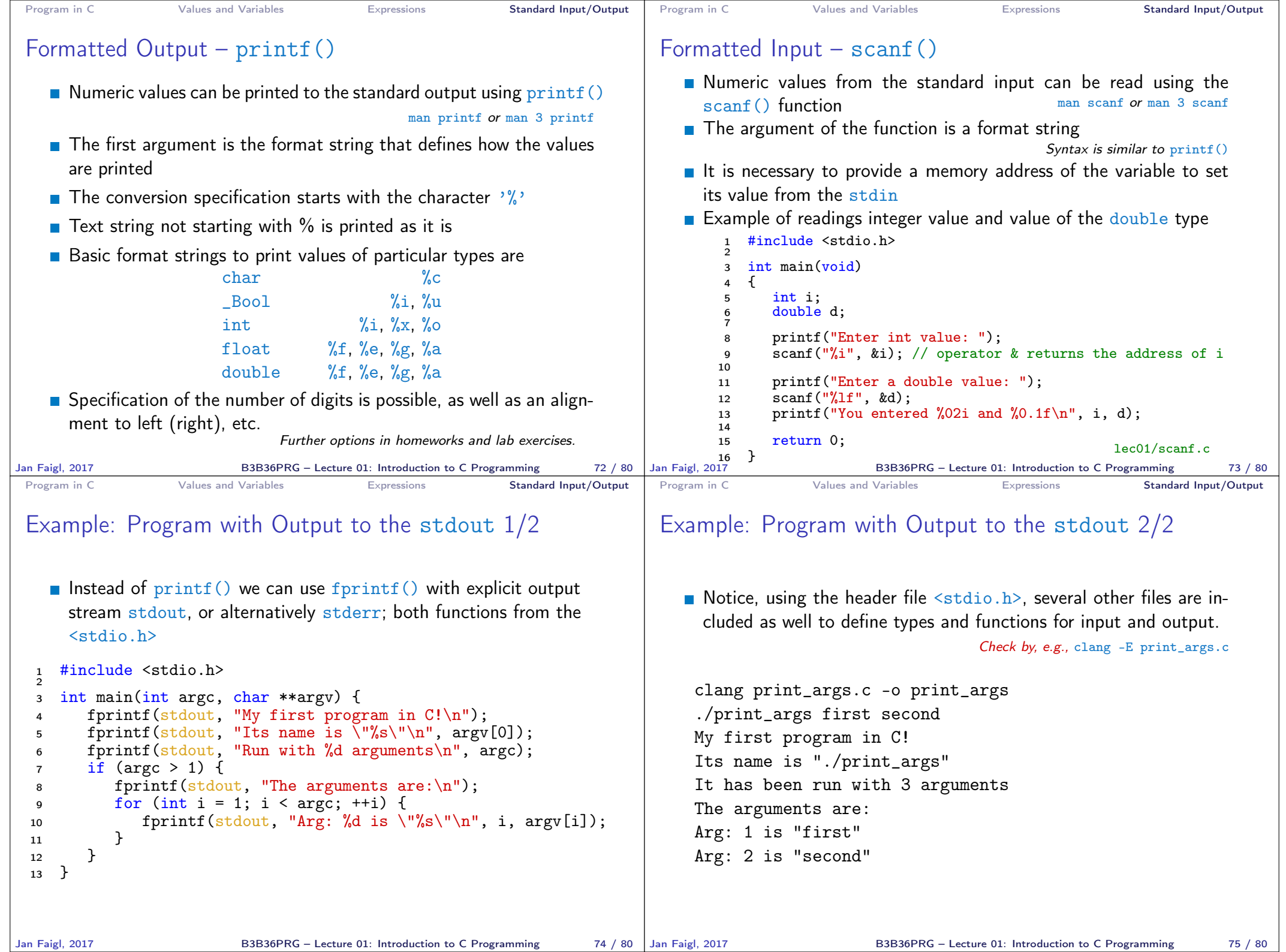

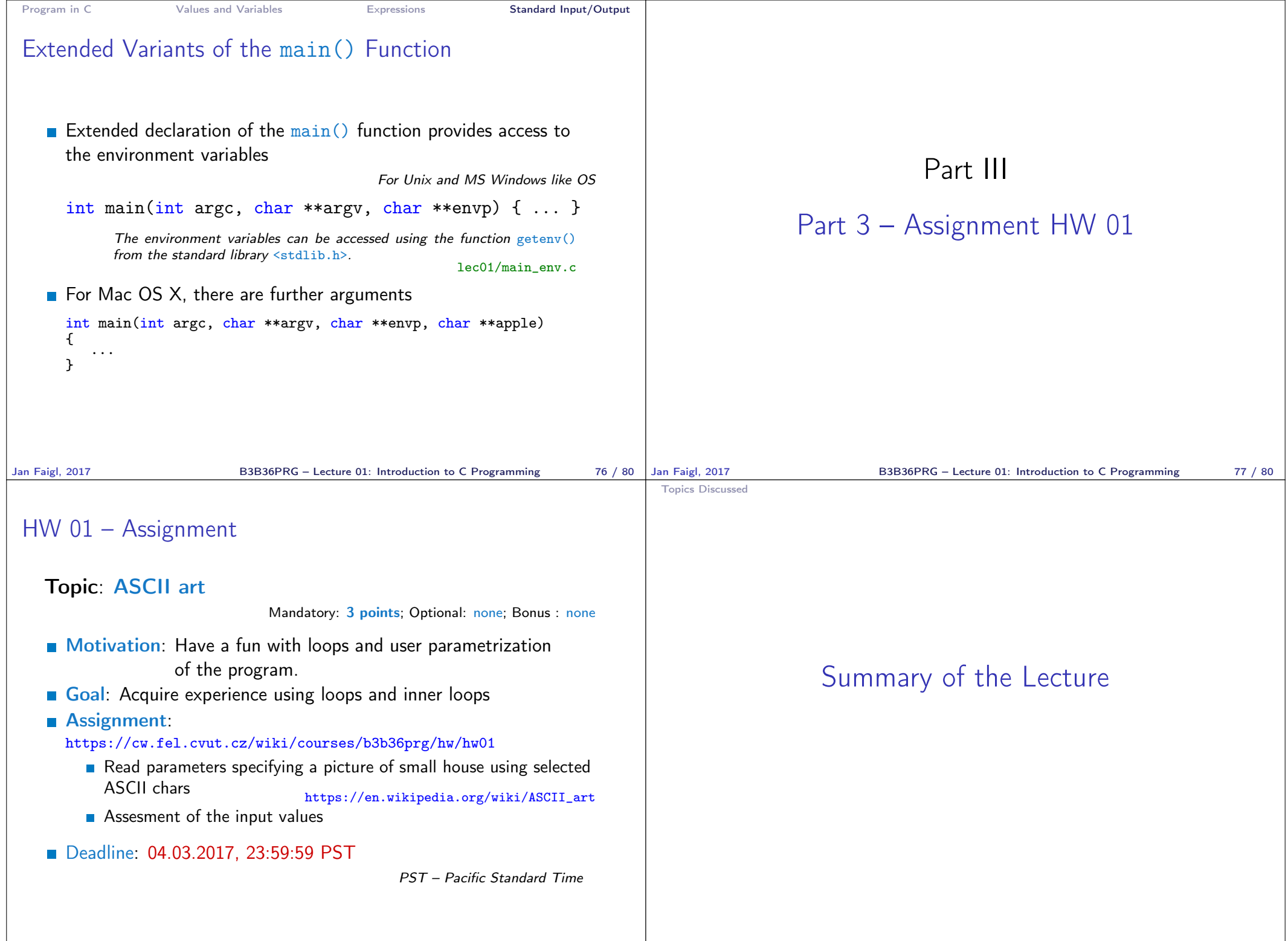

B3B36PRG – Lecture 01: Introduction to C Programming 79 / 80

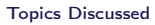

## Topics Discussed

- Information about the Course
- **Introduction to C Programming** 
	- **Program, source codes and compilation of the program**
	- Structure of the souce code and writting program
	- **Variables and basic types**
	- **Nariables, assignment, and memory**
	- **Basic Expressions**
	- Standard input and output of the program
	- Formating input and output
- Next: Expressions and Bitwise Operations, Selection Statements and Loops

Jan Faigl, 2017 B3B36PRG – Lecture 01: Introduction to C Programming 80 / 80